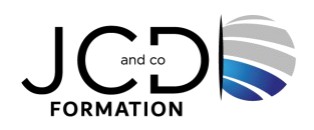

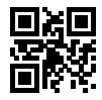

# Gestion de Microsoft Teams

# **4 jour(s), soit 28 heures**

Programme de formation

# **Public visé**

Professionnels amenés à mettre en œuvre et à administrer Teams

# **Pré-requis**

Avoir une bonne compréhension des services Microsoft 365 Avoir des connaissances approfondies des pratiques informatiques générales, y compris l'utilisation de PowerShell

# **Objectifs pédagogiques**

Connaître Microsoft Teams et comprendre comment les composants fonctionnent ensemble Savoir mettre en œuvre la gouvernance, la sécurité et la conformité pour Microsoft Teams Savoir comment préparer l'environnement d'une organisation pour le déploiement de Microsoft Teams Déployer et gérer Teams

Connaitre les différentes façons de gérer la collaboration dans Microsoft Teams Maitriser les techniques de gestion et de dépannage de la communication dans Microsoft Teams

# **Description / Contenu**

# **APERÇU DE MICROSOFT TEAMS**

Aperçu de Microsoft Teams.

Aperçu de la sécurité et de la conformité dans Microsoft Teams.

Aperçu de la gestion de Microsoft Teams.

Travaux pratiques : gérer les rôles et créer des équipes. Préparer les rôles et les licences des équipes. Créer une nouvelle équipe.

# **METTRE EN ŒUVRE LA GOUVERNANCE, LA SÉCURITÉ ET LA CONFORMITÉ**

Mettre en œuvre la gestion de la gouvernance et du cycle de vie pour Microsoft Teams. Mettre en œuvre la sécurité pour Microsoft Teams. Mettre en œuvre la conformité pour Microsoft Teams. Travaux pratiques : configurer la sécurité et la conformité pour les équipes et le contenu.

# **PRÉPARER L'ENVIRONNEMENT POUR LE DÉPLOIEMENT DE MICROSOFT TEAMS**

Mettre à niveau Skype for Business vers Microsoft Teams. Planifier et configurer les paramètres du réseau pour Microsoft Teams. Déployer et gérer les extrémités de Microsoft Teams. Travaux pratiques Préparation de l'environnement de Teams.

#### **DÉPLOYER ET GÉRER DES ÉQUIPES**

Créer et gérer des équipes. Gérer les adhésions. Gérer l'accès aux utilisateurs externes. Travaux pratiques : gérer les équipes. Gérer les ressources des équipes. Gérer le partage et l'accès.

# **GÉRER LA COLLABORATION DANS MICROSOFT TEAMS**

Gérer les expériences de chat et de collaboration. Gérer les paramètres pour les applications Teams. Travaux pratiques : modifier les paramètres de collaboration pour Teams.

#### **GÉRER LA COMMUNICATION DANS MICROSOFT TEAMS**

Résoudre les problèmes audios, vidéos et des clients. Gérer les expériences liées aux événements et les réunions de Live. Gérer les numéros de téléphone. Gérer le système téléphonique pour Microsoft Teams. Travaux pratiques : modifier les paramètres de communication pour Teams.

#### **Modalités pédagogiques**

Alternance continuelle entre apport de connaissances et manipulation des outils

#### **Moyens et supports pédagogiques**

Fourniture de documents et supports de cours qui restent la propriété des stagiaires Salles équipées : vidéoprojecteur, paperboard, ordinateur individuel, support de cours papier ou électronique, outils de prise de notes

#### **Modalités d'évaluation et de suivi**

Compte rendu de fin de formation et analyse interne Questionnaire « évaluation de la formation » rempli par le stagiaire

**Validation de stage**

Attestation de stage

**Profil du formateur** Professionnel et expert en informatique

#### **Lieu**

JCD and CO - 193 RUE DU GENERAL METMAN, 57070 METZ France

#### **Informations sur l'accessibilité**

La formation est accessible aux personnes à mobilité réduite et toute demande d'adaptation peut être étudiée en amont de la formation en fonction du besoin des personnes. Nous contacter pour plus d'informations.